Mẫu CBTT/SGDHCM-02

(Ban hành kèm theo Quyết định số 340/QD-SGDHCM ngày 19 tháng 08 năm 2016 của TGĐ SGDCK TPHCM về Quy chế Công bố thông tin tại SGDCK TPHCM)

#### CÔNG TY CP PHÁT TRIĖN NHÀ THỦ ĐỨC

#### CỘNG HÒA XÃ HỘI CHỦ NGHĨA VIỆT NAM Độc lập - Tự do - Hạnh phúc

Số: 855/CBTT

-----

Thành phố Hồ Chí Minh, ngày 21 tháng 07 năm 2021

### CÔNG BỐ THÔNG TIN TRÊN CỔNG THÔNG TIN ĐIỆN TỬ CỦA ỦY BAN CHỨNG KHOÁN NHÀ NƯỚC VÀ SGDCK TP.HCM

Kính gửi:

- Ủy ban Chứng khoán Nhà nước - Sờ Giao dịch chứng khoán TP.HCM

- Tên tổ chức: CÔNG TY CP PHÁT TRIÊN NHÀ THỦ ĐỨC
- Mã chứng khoán: TDH
- Địa chỉ trụ sở chính: 03 05 Pasteur, P. Nguyễn Thái Bình, Quận 1, TPHCM
- Địa chỉ liên hệ: 237 Lê Thánh Tôn, P. Bến Thành, Quận 1, TPHCM
- Điện thoại: 028 39 143 111
- Fax: 028 39 143 222

Người thực hiện công bố thông tin: Ông LÊ CHÍ HIẾU (theo giấy ủy quyền số 830/GUQ-CT ngày 30/06/2021 của Tổng Giám Đốc)

Chức vụ: Chủ Tịch HĐQT

Loại thông tin công bố : 
and tinh kỳ 
bất thường 
24h 
theo yêu cầu

### Nội dung thông tin công bố (\*):

Ngày 21 tháng 07 năm 2021, HĐQT Công ty CP Phát triển nhà Thủ Đức thông qua Nghị Quyết số 41A/2021/NQ-HĐQT về việc thông qua việc điều chỉnh chủ trương thoái toàn bộ vốn tại Công ty CP Ngoại thương và Phát triển Đầu tư Thành phố Hồ Chí Minh.

Thông tin này đã được công bố trên trang thông tin điện tử của Công ty vào ngày 21 tháng 07 năm 2021 tại đường dẫn <u>http://thuduchouse.vn/quan-he-co-dong/cong-bo-thong-tin.html</u>

Tôi cam kết các thông tin công bố trên đây là đúng sự thật và hoàn toàn chịu trách nhiệm trước pháp luật về nội dung các thông tin đã công bố.

Tài liệu đính kèm

- Tài liệu liên quan đến CBTT

Đại diện tổ chức Người đại diện theo pháp luật/Người UQ CBTT (Ký, ghi rõ họ tên, chức vụ, đóng dấu)

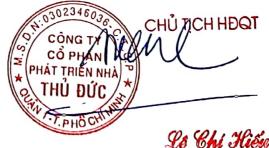

#### CÔNG TY CỎ PHÀN PHÁT TRIÈN NHÀ THỦ ĐỨC

CỘNG HOÀ XÃ HỘI CHỦ NGHĨA VIỆT NAM Độc lập - Tự do - Hạnh phúc

Số: 41A/2021/NQ-HĐQT

TP. HCM, ngày 21 tháng 07 năm 2021

## NGHI QUYÉT

Về việc thông qua việc điều chỉnh chủ trương thoái toàn bộ vốn tại Công ty CP Ngoại thương và Phát triển Đầu tư Thành phố Hồ Chí Minh

---000----

### HỘI ĐỒNG QUẢN TRỊ CÔNG TY CỎ PHÀN PHÁT TRIỂN NHÀ THỦ ĐỨC

- Căn cử Luật Doanh nghiệp số 59/2020/QH14 ngày 17/06/2020;
- Căn cứ theo Điều lệ tổ chức và hoạt động của Công ty cổ phần phát triển nhà Thủ Đức được thông qua vào tháng 06/2020;
- Căn cử Nghị quyết Hội đồng quản trị số 31/2021/NQ-HĐQT ngày 16/06/2021;
- Căn cử Biên bản họp Hội đồng Quản Trị số 41/2021/BB-HĐQT ngày 21/07/2021.

## **QUYÉT NGHI:**

<u>Điều 1:</u> HĐQT thông qua điều chỉnh chủ trương chuyển nhượng toàn bộ cổ phiếu của Công ty CP Phát triển Nhà Thủ Đức tại Công ty CP Ngoại thương và Phát triển Đầu tư Thành phố Hồ Chí Minh như sau:

| STT | NỘI DUNG          | ĐÃ PHÊ DUYỆT                                                                                                    | ĐIỀU CHỈNH |
|-----|-------------------|----------------------------------------------------------------------------------------------------|------------|
| 01  | Giá bán mục tiêu: | theo giá giao dịch trên thị trường tại<br>thời điểm chuyển nhượng nhưng<br>không thấp hơn 12.000 đồng/cổ<br>phiếu. |            |

Các nội dung khác không thay đổi so với Nghị quyết HĐQT số 31/2021/NQ-HĐQT ngày 16/06/2021.

# Điều 2: Ủy quyền cho Chủ tịch HĐQT của Công ty Cổ Phần Phát Triển Nhà Thủ Đức:

- Thay mặt và nhân danh Công ty tiến hành ký tên, xác nhận trên các văn bản, tài liệu, hồ sơ liên quan đến việc chuyển nhượng cổ phiếu Fideco theo đúng quy định của luật chứng khoán và các văn bản liên quan.
- Tiến hành dăng ký gia hạn thời gian giao dịch và Công bố thông tin đến UBKCNN và Sờ Giao dịch chứng khoán theo dúng quy dịnh của pháp luật.

 Thực hiện các quyền và nghĩa vụ khác để hoàn tất việc chuyển nhượng cổ phiếu và các vấn đề liên quan phát sinh từ việc chuyển nhượng cổ phiếu của Công ty trong thời gian sớm nhất theo quy định

# Điều 3: Hiệu lực của Nghị Quyết.

- Nghị quyết này có hiệu lực thi hành kể từ ngày ký.

- Các thành viên HĐQT, Ban Tổng giám đốc, Ban kiểm soát và Các phòng ban của Công ty có trách nhiệm thực hiện Nghị quyết này./.

TM. HỘI ĐỒNG QUẢN TRỊ CÔNG TY CP PHÁT TRIỂN NHÀ THỦ ĐỨC TICH CHÍ HIẾU

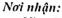

- Như Điều 3
- Lwu VP.HĐQT

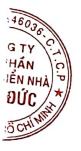